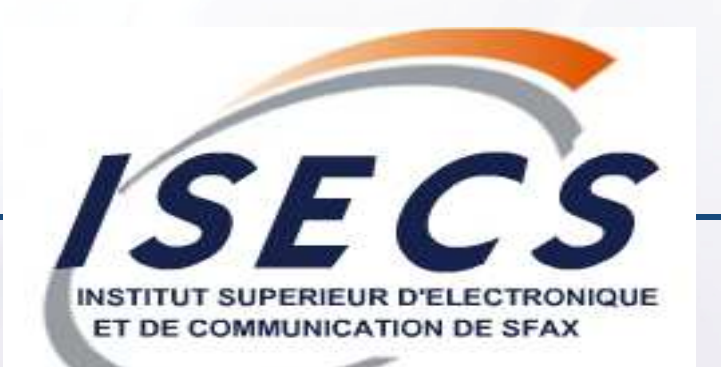

## **Cours « Systèmes distribués »**

#### Tarak Chaari

**Maître assistant à l'institut supérieur d'électronique et de communication**

**tarak.chaari@isecs.rnu.tn** 

http://www.redcad.org/members/tarak.chaari/cours/coursSD.pdf

**Cours SD**

#### **Votre interlocuteur**

### **Tarak CHAARI**

**Maître assistant à l'ISECS**

**Membre de l'unité de recherche RedCad**

**Enseignement: Ingénierie des systèmes d'information**

**E** Recherche: l'adaptation dans les environnements **dynamiques**

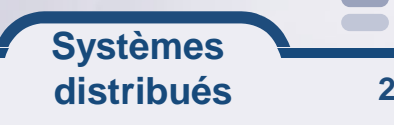

#### **Cursus universitaire**

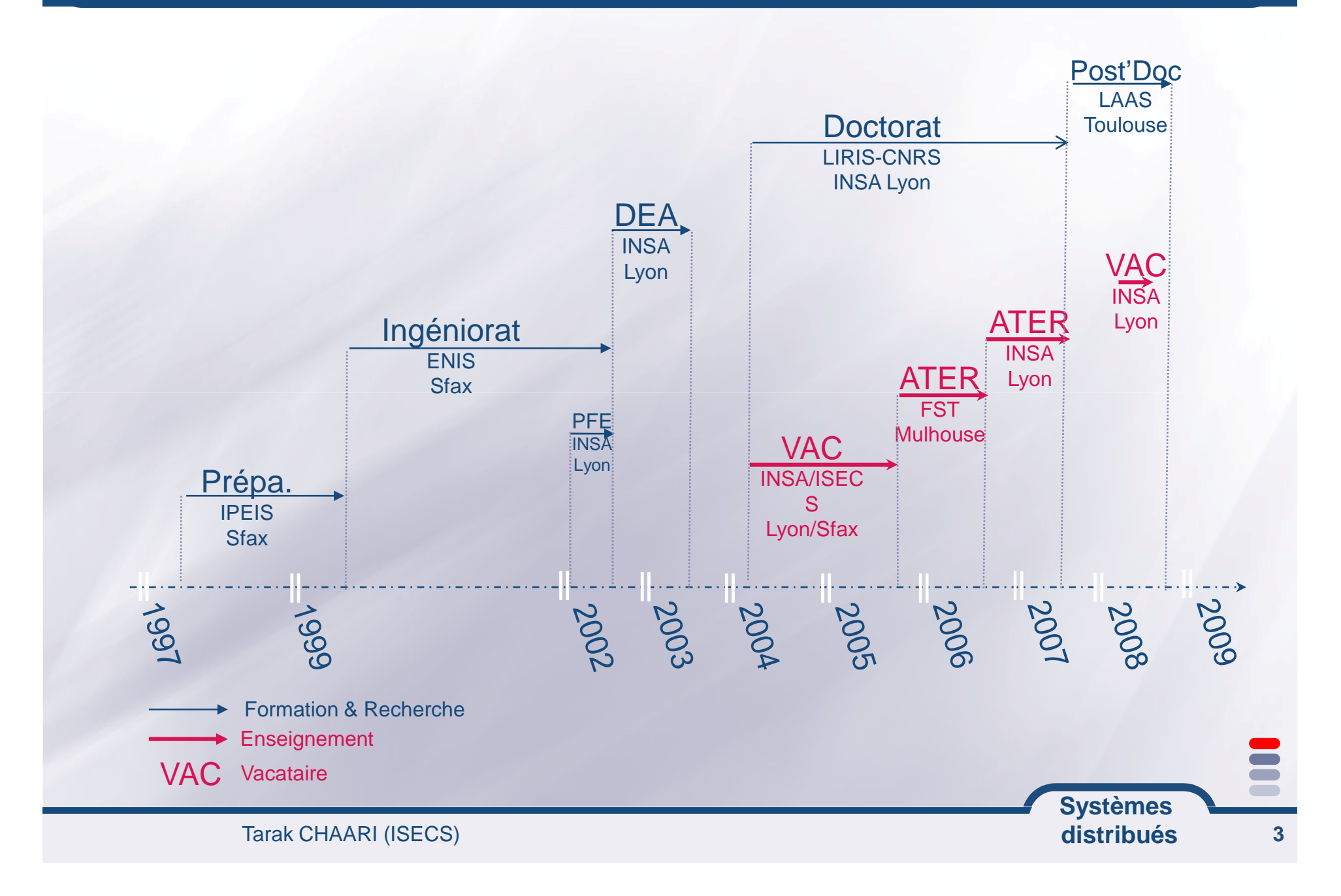

### **Contenu du cours « systèmes distribués »**

# **Introduction sur les systèmes d'information**

- **Système d'information**
- **Architectures logicielles**
- **Apparition des systèmes distribués**

# **Pré-requis pour la programmation distribuée TCP/IP Les flux en Java**

**Systèmes** 

**distribués**

**4**

**Outils pour la programmation distribuéeLes sockets en JAVA**

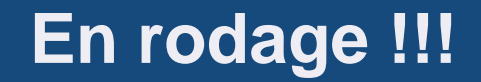

# **Introduction sur les systèmes d'information**

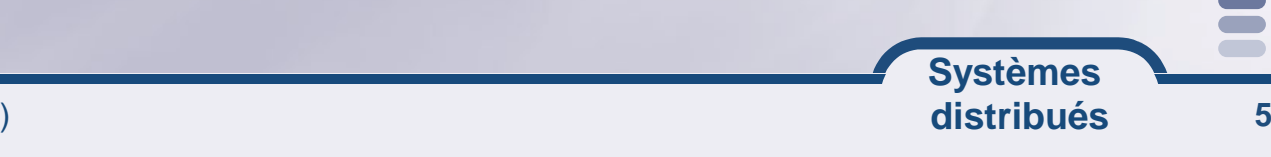

### **Définitions 1**

### **Qu'est ce qu'un système d'information ?**

 un ensemble organisé de ressources (personnel, données, procédures, matériel, logiciel, …) permettant d'acquérir, de stocker, de structurer et de communiquer des informations sous forme de textes, images, sons, ou de données au sein des organisations. Selon leur finalité principale, on distingue des systèmes d'information supports d'opérations (traitement de transaction, contrôle de processus industriels, supports d'opérations de bureau et de communication) et des systèmes d'information supports de gestion (aide à la productionde rapports, aide à la décision…).

> **Systèmes distribués**

### **Un système d'information médical**

**Des bases de donnéesAdministrativesDossier médical Données médicalesUne infrastructure réseauLiaisons Ethernet Liaisons modem Des postes de travail MacIntosh, PC (WIN98, PC…)Bureau du médecin, des infirmières…**

### **Des applications médicale**

# **Gestion :**

**administrative du dossier médical des médicamentsdes litsdes actes des examens du courrier électronique…**

> **Systèmes distribués**

#### **Les besoins du SI**

- **Echange de données entre applications hétérogènesmanipulant des données au format propriétaire**
- **Répartition des données sur des sites géographiquesdistants**

**Systèmes distribués**

- **Interopérabilité des plates-formes de développement**
- **Portabilité des applications**
- **Gestion de la cohérence permanente des données**
- **Gestion des accès concurrents**
- **Persistance des données**
- **Intégration des systèmes légacy**
- **E** Ouverture
- **Sécurité**

**D'autres exemple existentDomaine banquaireDomaine de la production automobile...**

### **Définitions 2**

**Qu'est ce qu'une application ?**

une **application** est un outil qui permet de réaliser une ou plusieurs tâches ou fonctions. Un amalgame est courant avec le terme logiciel.

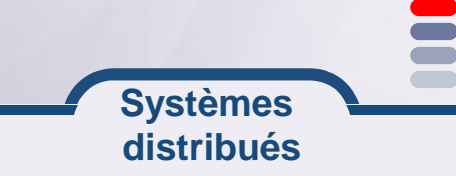

#### **Exemple commande sur Internet**

**Authentification sur le réseau local Connexion sur le serveur distantPassage de la commande Gestion du suivi Gestion de relance**

### **Encore en rodage?**

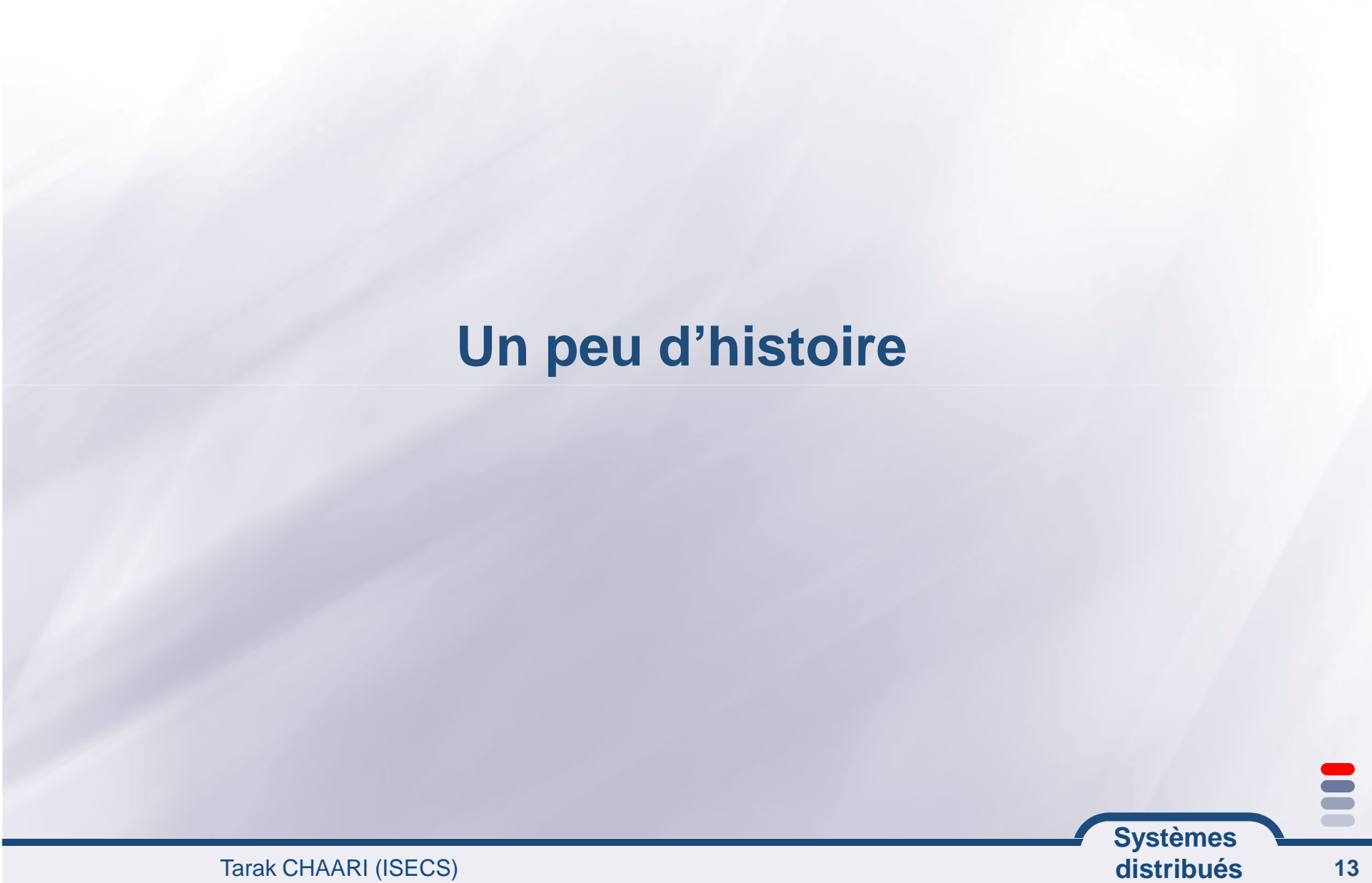

### **L'Histoire**

#### **Le système centralisé (70)CalculConsoles de connexionLiaison sérieLe client/serveur (80)Gestion de données simples Le Web (95)Approche information Clients documentairesRéseau InternetLes objets distribués (00)Approche métiers Distribution des donnéesEmulation de terminauxRéseau propriétairesLe "fat" client (90)Gestion interactive des donnéesClients graphiquesRéseaux locauxClients hétérogènes / MVRéseau haut-débitsLe code mobile (05)Approche dynamiqueCollaboration de machinesRéseaux intelligents etactifs**

**Systèmes distribués**

### **Systèmes centralisés**

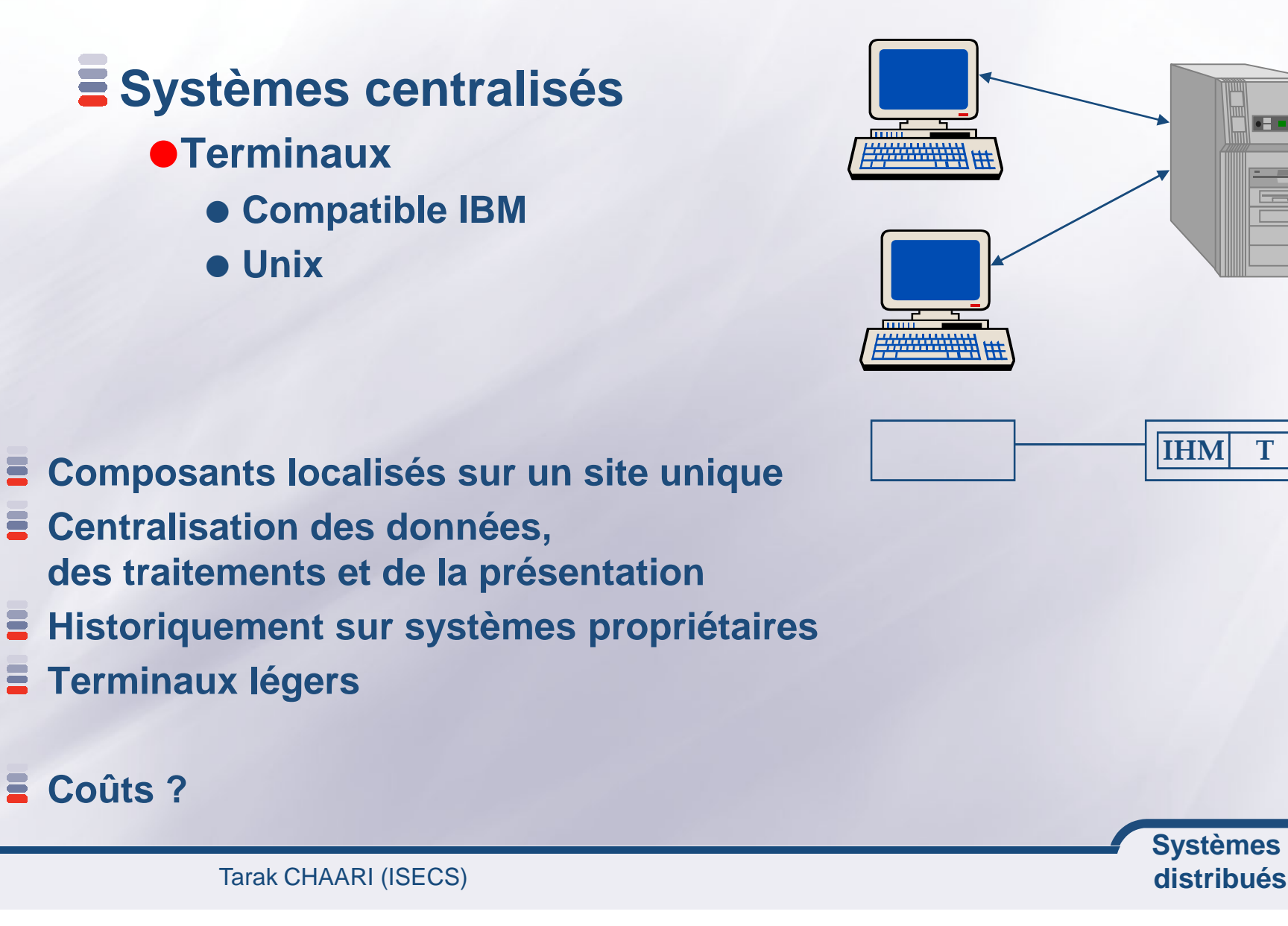

T

 $\bullet$   $\Box$ 

D

### **Client-serveur <sup>2</sup> niveaux (2-tier)**

- • Le poste de travail héberge l'ensemble de la gestion d'interface homme-machine et le traitement,
- Le serveur est un serveur de base de données
- Architecture dénommée « client Architecture lourd »
- • Le poste de travail n'héberge que l'interface homme-machine
- • Le serveur héberge les données et les traitements
- Architecture dénommée « client léger »

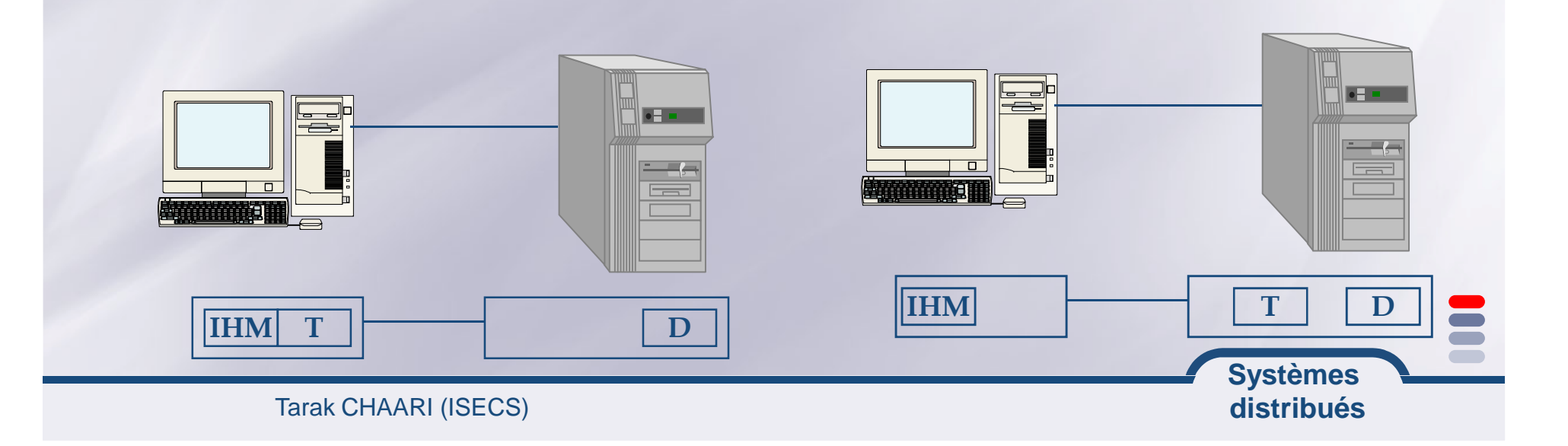

### **Client-serveur 2/4**

# **E** Avantage **Mise en œuvreEfficace pour un nombre réduit de clientsInconvénients Coûts de déploiement ?Coûts de MAJ ? Accès concurrents ? (Limitation du nombre de clients)Hétérogénéité sur BD ?**

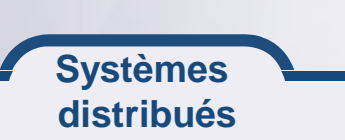

#### **Client-serveur 3/4**

#### **Client-serveur 3 niveaux (3-tier)**

- **Le poste de travail héberge la gestion d 'interfacehomme-machine et une partie des traitements,**
- **Le serveur d 'applications gère <sup>l</sup> 'autre partie destraitements**

**Le serveur de données gère les accès aux données**

**Architecture dénommée « traitements coopératifs »**

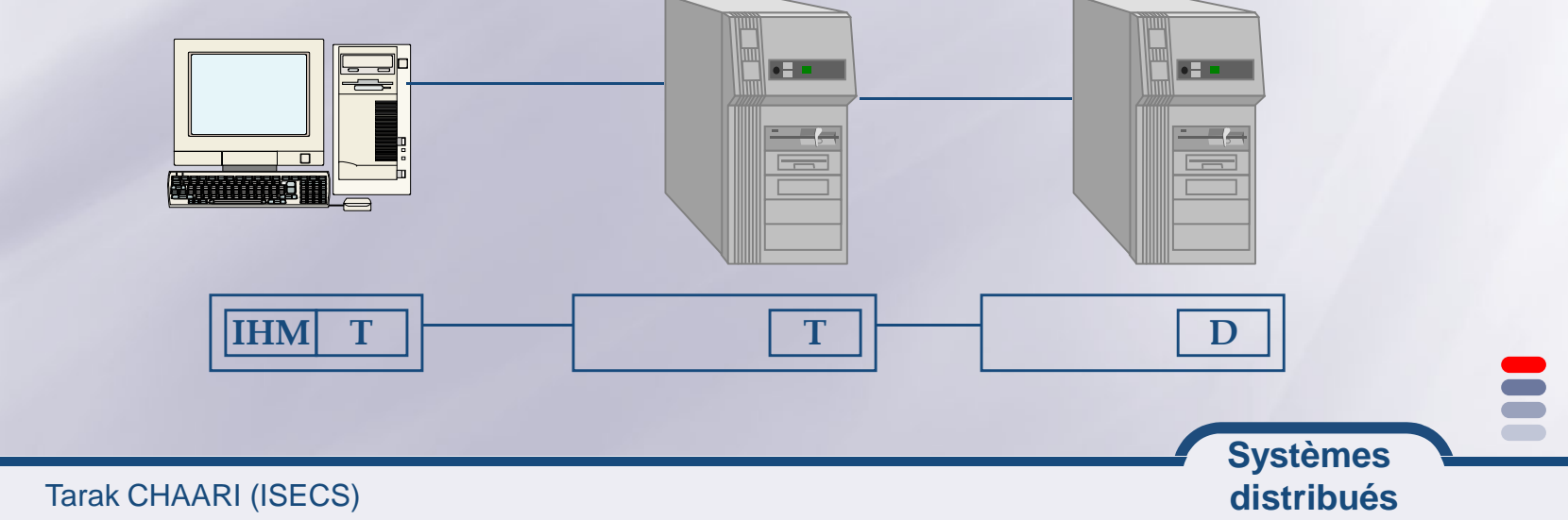

#### **Client-serveur 4/4**

### **Avantages**

**Première infrastructure informatique pour un travail coopératif**

**Centralisation des traitements au niveau du serveur**

- **Pas de duplication des données (état global observable)**
- **Gestion plus simple de la cohérence et de l'intégrité desdonnées**

**Maîtrise globale des processus (workflow) relativementélémentaire**

> **Systèmes distribués**

#### **Options d 'architecture Client / Serveur**

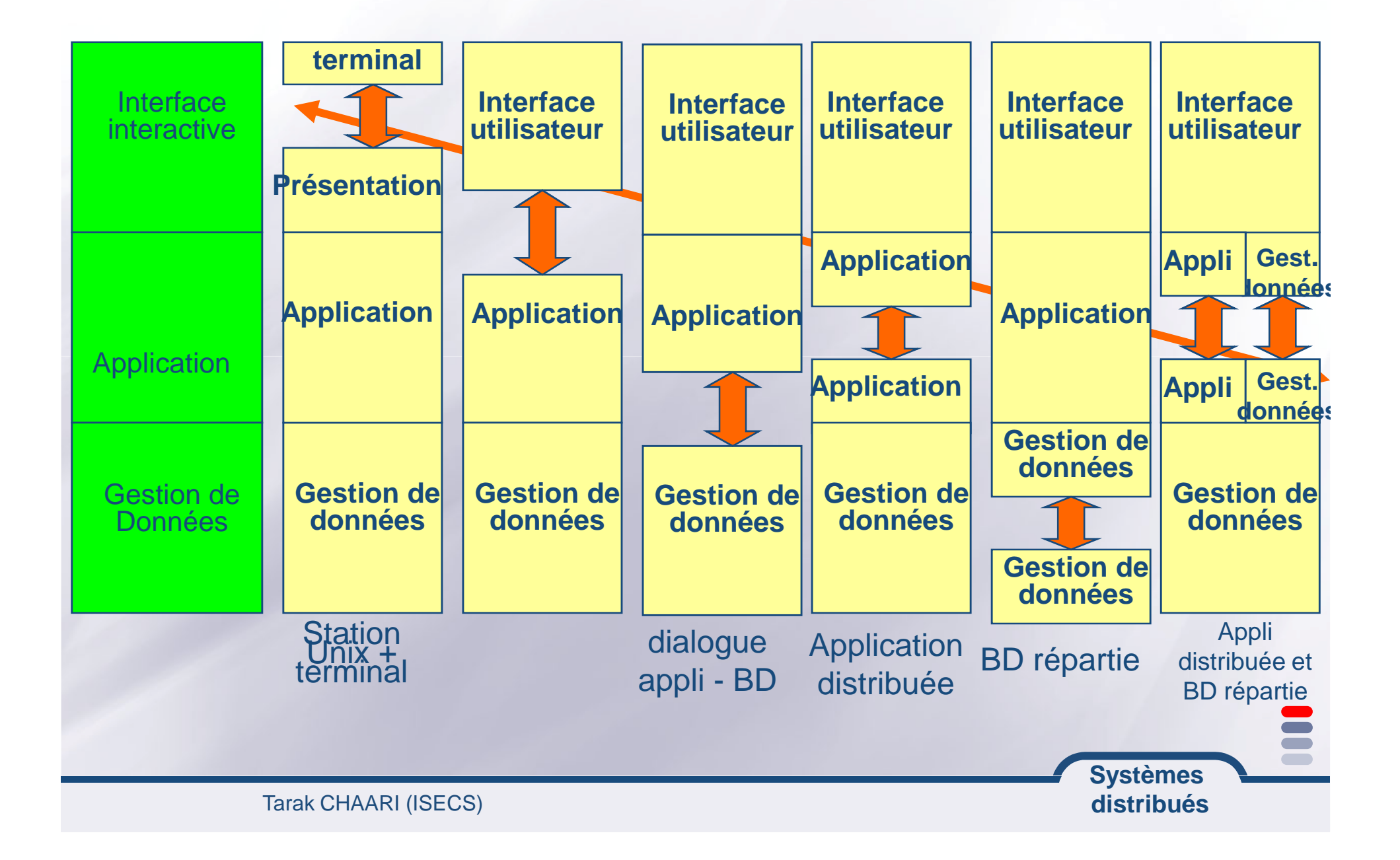

#### **Nouveaux besoins**

- **La distribution et l'accès à l'information dans une entreprise sont des facteurs fondamentaux desuccès**
- **L'informatique est par nature distribuée, évolutiveet variée**

**==> Besoins pour de nouvelles architecturesinformatique**

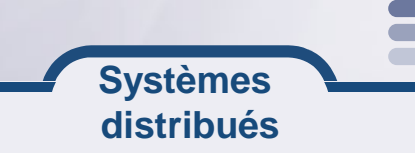

#### **Du réel au virtuel**

# **Entreprise classique**

- **Système informatique sur un site unique**
- **Maîtrise de l'ensemble des phases conduisant à laréalisation d'un produit**

### **Entreprise virtuelle**

- **Regroupement d'entreprises localisées sur des sites géographiques distants**
- **Coopération en associant des compétencescomplémentaires**
- **Association limitée dans le temps**
- **Systèmes ==> Qu'elle infrastructure informatique peutsupporter le système d'information de l'entreprisevirtuelle ?**

**distribués**

### **Facteurs économiques**

**Conjecture économiqueMondialisation du commerce et des marchésAccroissement de la concurrenceCroissance de la complexité des produits**

**==> Nécessité d'augmenter la productivité et lacompétitivité**

### **Conclusion de la première partie**

- **Des technologies multiples**
- **Différents modèles d'architectures**
- **Différents logiciels indépendants**
- **Une évolution vers l'intégration de l'hétérogène**
- **Une première solution : Programmation distribuée**

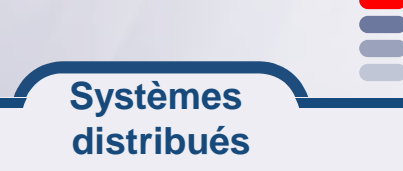

# **Outils pour la programmation distribuée**

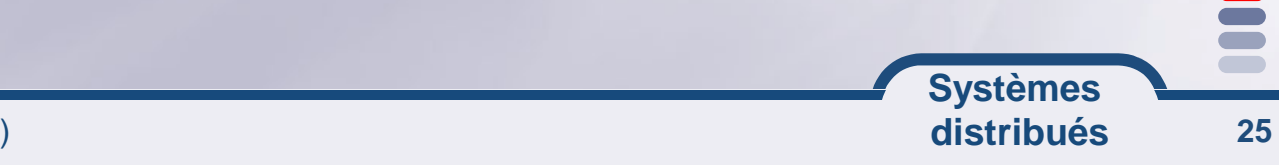

# **Prérequis:Quelques rappels TCP/IP**

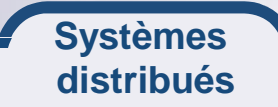

E

#### **Adresse IP**

### **Tient sur 32 bits (IPv4)**

**un quadruplet de nombres de 8 bits chaque, séparés par despoints.**

**Exple: 127.0.0.1**

**ICANN –Internet Corporation for Assigned Namesand Numbers**

**attribue les adresses IP du réseau public internet**

**@IP 127.0.0.1 @IP**

**adresse de rebouclage (ang. loopback)**

**désigne la machine locale (ang. localhost)**

**5 classes**

**Classe A: de 1.0.0.1 à 126.255.255.254**

**<sup>127</sup> réseaux de plus que 16 millions d'ordinateurs chaque**

**Réservées au grands réseaux**

**1er octet réseau (NetID), <sup>3</sup> octets pour l'@ de l'hôte (hostID)**

**Systèmes distribués**

#### **…Adresse IP**

**Classe B: de 128.0.0.1 à 191.255.255.254 16575 réseaux de plus que 6500 ordinateurs chaqueRéservées aux moyens réseaux** $\bullet$ les deux 1ers octets réseau, 2 octets suivants pour l'@ de l'hôte **Classe C: de 192.0.0.1 à 223.255.255.254 <sup>+</sup> que <sup>2</sup> millions de réseaux de 254 ordinateurs chaqueRéservées au petits réseaux d'entreprise les trois 1ers octets réseau, 4éme octet pour l'@de l'hôte Classe D: de 224.0.0.1 à 239.255.255.255groupes multicastClasse E réservées pour futur usage** $I = IPv6$  **Résout le problème de pénurie d'adresses IP@IP sur <sup>128</sup> bits**

> **Systèmes distribués**

#### **Port d'écoute**

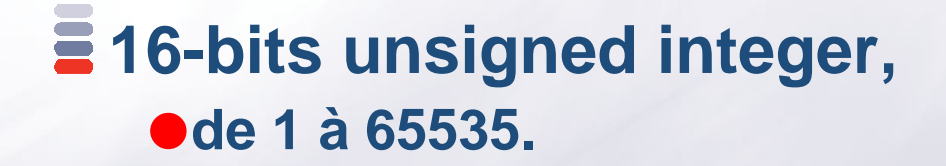

**Ports utilisateur >= 1024.**

**Exples de ports réservés, FTP, 21/TCP Telnet, 23/TCP SMTP, 25/TCP Login, 513/TCPHTTP, 80/TCP**

> **Systèmes distribués**

**Prérequis:Les Flux en JAVA**

**Le package java.io La gestion de fichiers en javaSérialisation d'objets**

> **Systèmes distribués**

#### **Les Flots/Flux/Streams**

**Toutes les entrées/sorties en JAVA sontgérées par des flux (streams)Lecture du clavier Affichage sur la console Lecture/Ecriture dans un fichier Echange de données réseaux avec les SocketsStream: objet JAVA possédant la**

 **caractéristique de pouvoir envoyer ourecevoir des données**

> **Systèmes distribués**

### **Flux / Flots / Stream**

**Un flux est une serie d'informations envoyé sur un canal de communicationC'est le paradigme utilisé dans le monde objet pour représenter une communication entre 2 entités qui ne sont pas des objetsUn flux se comporte comme une rivière :Il faut une source/émetteurEt un recepteur/consommateurUn flux est bidirectionnel, par contre les points d'accès (émetteur/consommateur) ne peuvent travailler que dans un seul sens**

> **Systèmes distribués**

## **Circulation d'information sur un flux**

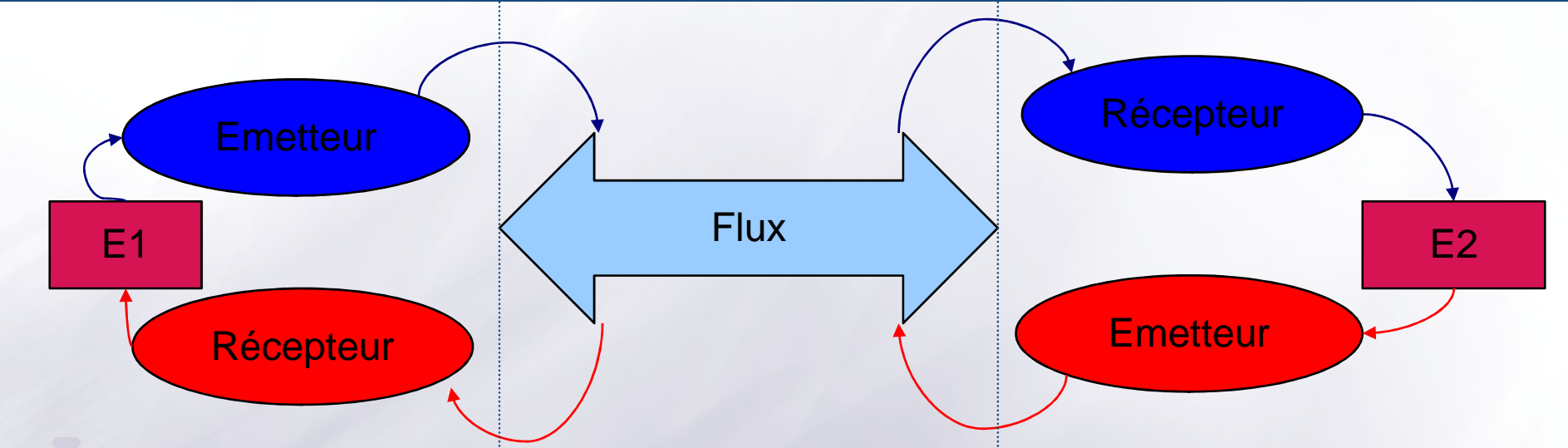

- **Les flux informatiques ne véhiculent que des octets**
- **Les émetteurs et les récepteurs se chargent de transformer les octets sous des formes plus intéressantes pour les Entités (data, buffer, crypto...)**
- **Emetteur et recepteur doivent se mettre d'accord sur le formatdes structures envoyées (notion de protocole d'accord)**
- **La bibliotèque java.io définit l'ensemble des transformations quel'ont peut désirer sur un ensemble d'octets arrivant dans le flux**

**Il existe également des emetteurs et des récepteurs standards**

# **Emetteurs et recepteur standards du système d'exploitation**

### **Ell existe 3 flux standards pour un système d'exploitation**

- **Les octets circulant entre une application (A) et l'écran (E) pour indiquer une information standard System.out**
- **Les octets circulant entre une application (A) et l'écran (E) pour indiquer une information d'erreur System.err**
- **Les octets circulant entre le clavier (C) et une application (A) System.in**

**Exercice: Représentez sur un schéma les flux et les points d'entrée qui vous interesserait en tant que programmeur** 

#### **Exemple de saisie avec System.in**

**Voici le code qui lit l'entrée du clavier et qui envoie le caractère sur la sortie standard(affichage du code ASCII du caractère)**

import java.io.IOException;

public class MainClass {

```
Systèmes public static void main(String[] args) throws IOException{System.out.println("Entrez un charctere");int inChar = System.in.read();
System.out.print("Vous avez saisie: "+inChar);}}
```
**Intanciation des émetteurs / récepteurs**

 **Il existe des entités classiques pouvantêtre la source ou la destination d'octets**

### **Le fichier : Il permet de stocker desoctets**

 **Classe: java.io.File (nommage, droits d'accès et propriétés d'un fichier ou d'un répertoire)File f=new File("/tmp/toto");**

**La socket réseau : elle permet d'envoyer des octets à une autremachine**

 **Classe: java.net.Socket (point d'entrée pourune connexion TCP/IP entre deux machines)**

**Socket s=new Socket("www.isecs.rnu.tn", 80)**
# **Instanciation des flux de communication**

**Après la création de la source ou destination, il estnécessaire de construire des objets d'accès au fluxpour pouvoir échanger les données**

**Les accès sur les points d'entrés ne sont pas toujourshomogènes :**

```

File f=new File("/tmp/toto");
FileInputStream fin=new FileInputStream(f)
;fin.read();
Socket s=new Socket("www.isecs.rnu.tn", 80);
InputStream sin=s.getInputStream();
sin.read();private void lecture (InputStream in){
  int i=in.read();
```

```
while(i!=-1) { System.out.println(i);
           i = in.read(); }
```
**}**Que peut ont dire des classes FileInputStream, et InputStream ? Quelles sont les **fonctions que l'ont peut appliquer sur un flux d'entrée ?**

> **Systèmes distribués**

#### **java.io: arborescence de classes**

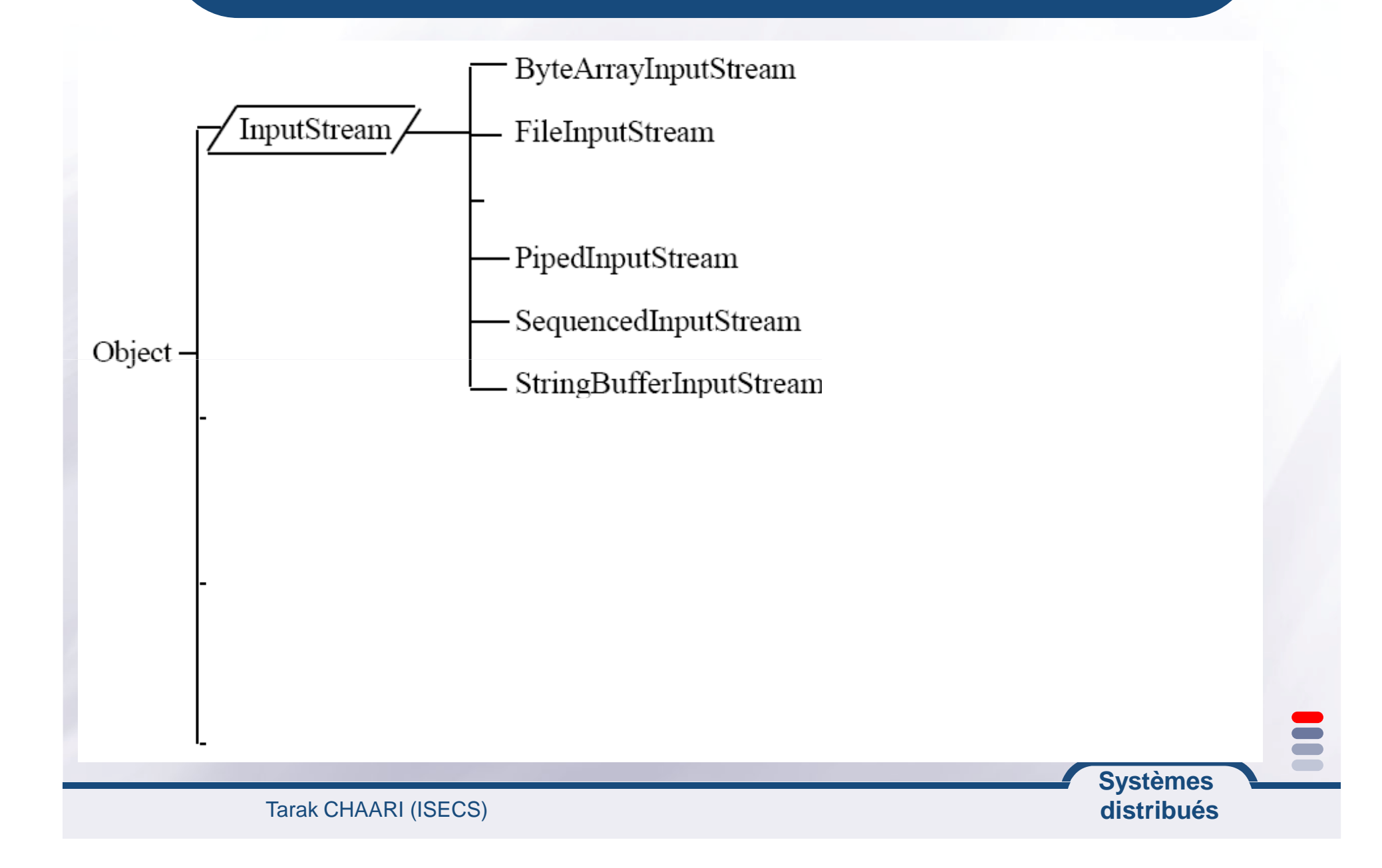

#### **API : InputStream**

#### $\overline{\phantom{a}}$  int **available()**

 $\bullet$  Returns the number of bytes that can be read (or skipped over) from this input stream without blocking by the next caller of a method for this input **stream.**

#### **void close()**

**Closes this input stream and releases any system resources associated withthe stream.**

#### **abstract int read()**

**Reads the next byte of data from the input stream.**

#### **int read(byte[] b)**

• Reads some number of bytes from the input stream and stores them into the **buffer array b.**

#### **int read(byte[] b, int off, int len)**量

• Reads up to len bytes of data from the input stream into an array of bytes.

**Systèmes distribués**

#### **java.io: arborescence de classes**

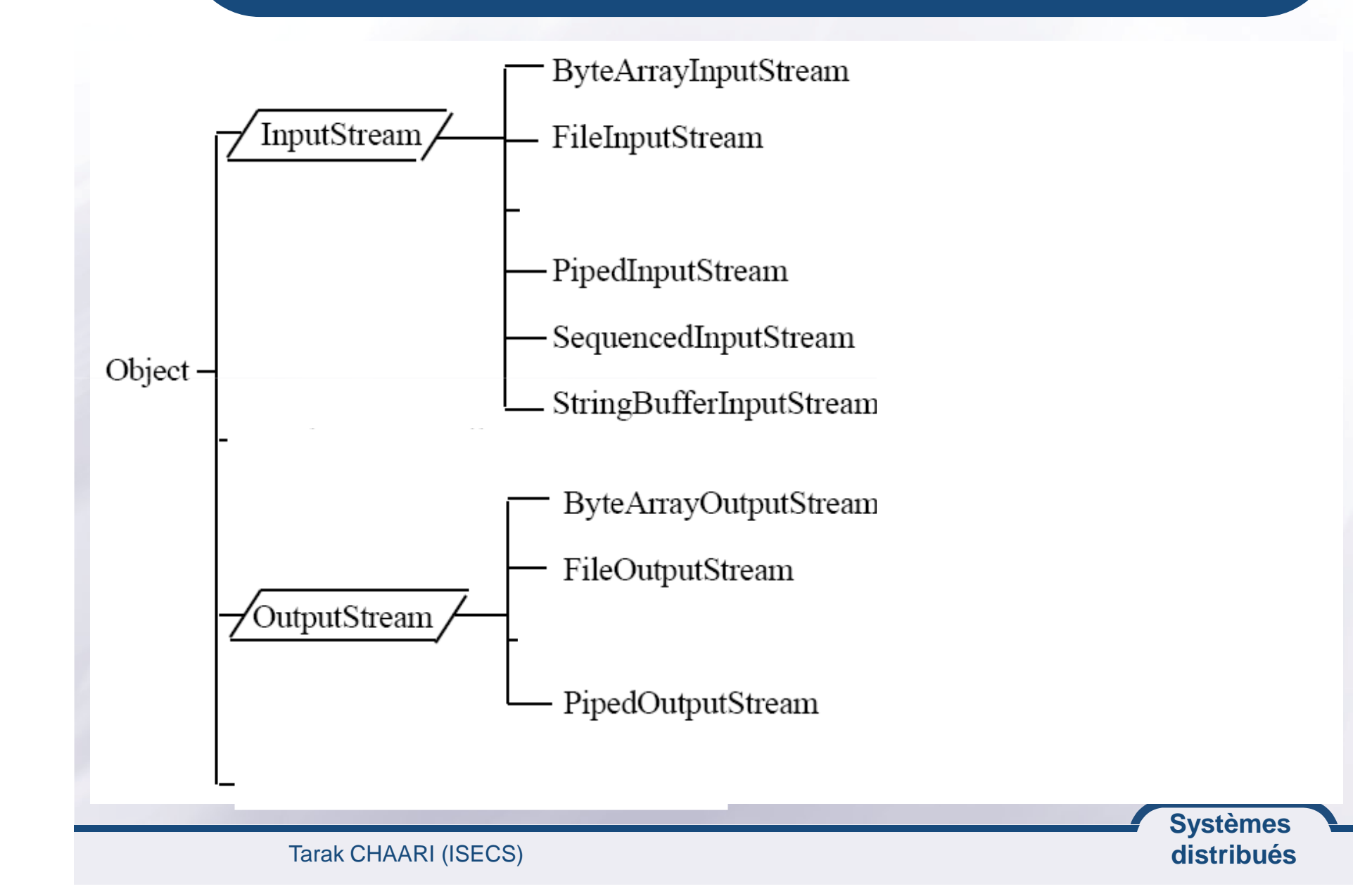

#### **Exercice: copie de fichiers**

**Ecrire une classe Copy qui réalise la copie d'unfichier dans un autre.**

**Exemple d'utilisation:**

**java Copy sourceFile.txt destFile.txt**

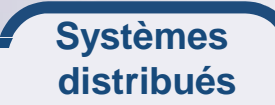

#### **Que se passe-t'il si ?**

- **Que doit faire une entité lorsque qu'elle veut envoyerun long, double… ?**
- **Que doit faire une entité lorsqu'elle lit le byte, celui-ci <sup>n</sup>'est pas encore disponible ?**
- **==> Il faut "décorer" nos flux**

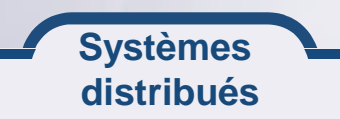

#### **Décoration de flux**

**La décoration est l'art de traiter une série d'octets avant de les transmettre à l'application demandeuse.**

#### **Il existe 4 familles de décorations**

- Data : permet de convertir les bytes en structure primitive (long, **boolean, double...)**
- **Character : permet de convertir les bytes en texte**
- **Object : permet de convertir les bytes en structure objet**
- **Service : buffer, crypto, gzip permet d'appliquer des fonctions spécifiques sur la lecture**

#### **Instanciation de décorateur:**

**DataInputStream dis=new DataInputStream((new FileInputStream("/tmp/toto");**

# **Flux de données: Data(Input|Output)Stream**

#### **Ces classes permettent de lire et d'écrire destypes primitifs sur des flux.**

```
FileInputStream fis = new FileInputStream("source.txt");
DataInputStream dis = new DataInputStream(fis);
```

```
int i = dis.readInt();
double d = dis.readDouble();
Strings= dis.readLine()
;
```

```
FileOutputStream fos = new FileOutputStream("cible.txt");
DataOutputStream dos = new DataOutputStream(fos);
```

```
dos.writeInt(123);
dos.writeDouble(123.456);
dos.writeChars("Une chaine");
```
**Systèmes distribués**

# **Flux de lecture / écriture avec buffer**

**Cette classe permet de renvoyer, sur le flux de sortie theOutput, la chaîne de caractère lue sur le flux d'entréetheInput.**

```

private void echoServer(InputStream theInput, OutputStream theOutput){
// Un BufferedReader permet de lire par ligne.
BufferedReader plec = new BufferedReader(
new InputStreamReader(theInput));
// Un PrintWriter possède toutes les opérations print classiques.Systèmes PrintWriter pred = new PrintWriter( new BufferedWriter(
new OutputStreamWriter(theOutput, true);while (true) { 
String str = plec.readLine(); // lecture du messageif (str.equals("END")) break; 
System.out.println("ECHO = " + str); // trace locale pred.println(str); // renvoi d'un écho}}
```
**distribués**

## **Flux de charactères**

#### **Ajout de la notion de flux de caractères (charater Streams)**

- **Les InputStream et OutputStream se basent sur la lecture et écriture d'octets (bytes)**
- **Les caractères sont codés sur 2 octets**
- **Utilisations de deux classes (writer et reader) à la place de InputStream et OutputStream**
- **Ecriture facile des caractères UNICODE (avec accents par exemple)**
- **Pour lire et écrire directement des caractères unicode dans un fichier, il est conseillé d'utiliser FileReader et FileWriter à la place de FileInputStream et FileOutputStream**

## **Flux d'objets: Sérialisation**

**La sérialisation (Serialization) est le processus de transformation d'un objet dans un flux d'octets, et ladéserialisation le processus inverse.**

**La sérialisation permet à un objet d'être facilement sauvé sur un fichier ou transféré sur le réseau**

**Les classes doivent implanter l'interface Serializable et éventuellement surcharger les méthodes readObject() etwriteObject()**

**La classe de l'objet qu'on veut sérialiser doitimplémenter l'interface java.io.Serializable**

**Généralement, il <sup>n</sup>'y <sup>a</sup> pas de méthodes à implémenter sauf dans le cas où le programmeur veut définir des méthodes de sérialisation ou désérialisation spécifiques à l'aide de:**

**-private void writeObject (java.io.ObjectOutputStream out) throws IOException**

**-private void readObject(java.io.ObjectInputStream in) throws IOException, ClassNotFoundException;**

```
import java.util.*;
import java.io.*
public class EcritObjPers {
   Date d = new Date();
   FileOutputStream f;
   ObjectOutputStream s;
   try \{f = new FileOutputStream(* date.ser*);s = new ObjectOutputStream(f);s.writeObject(d);
        s.close();
   \} catch (IOException e) \{\}ን
                                             Systèmes
```
**distribués**

# **Exemple de désérialisation d'un objet à partir d'un fichier**

import java.util.\*; import java.io.\* public class LiitObjPers { Date  $d = null$ ; FileInputStream f; ObjectInputStream s; try  $\{ f = new FileInputStream(\text{« date.ser »}) \}$  $s = new ObjectInputStream(f);$ d=(date)s.readObject();  $s.close()$ ; System.out.println( $\ll$  date:  $\gg$  +d);  $\}$  catch (IOException e)  $\{\}$  $\mathcal{Y}$ **Systèmes** 

**distribués**

## **Exercice: Ecriture de logs**

**Ecrire un utilitaire de Gestion de logs « WriteLog ». Chaque log représente une ligne dans un fichier texte. Sur chaque ligne on trouve la date d'écriture, l'identifiant de son écrivain et son commentaire. Utilisez une classe Entry ayant pour attributs: la date, l'identifiant de l'écrivain et son commentaire. Cette classe doit définir la méthode de sérialisation de ses attributs dans un flux de sortieOutputStream ouvert.**

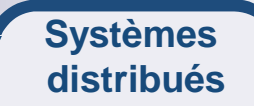

## **Exercice: Lecture de logs**

- **Ecrire un utilitaire « ScanLog » de lecture des logs enregistrés dans l'exercice précédent. Cet utilitaire doit permettre un parcours sélectif enutilisant les options suivantes:**
	- **-afterd : pour afficher les enregistrements écrits après la dated**
	- **-before d : pour afficher les enregistrements écrits avant la dated**
	- **-user <sup>u</sup> : pour afficher que les enregistrements écrits par l'écrivainu**

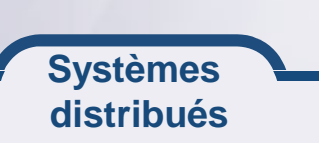

#### **java.io: ce qu'il faut retenir**

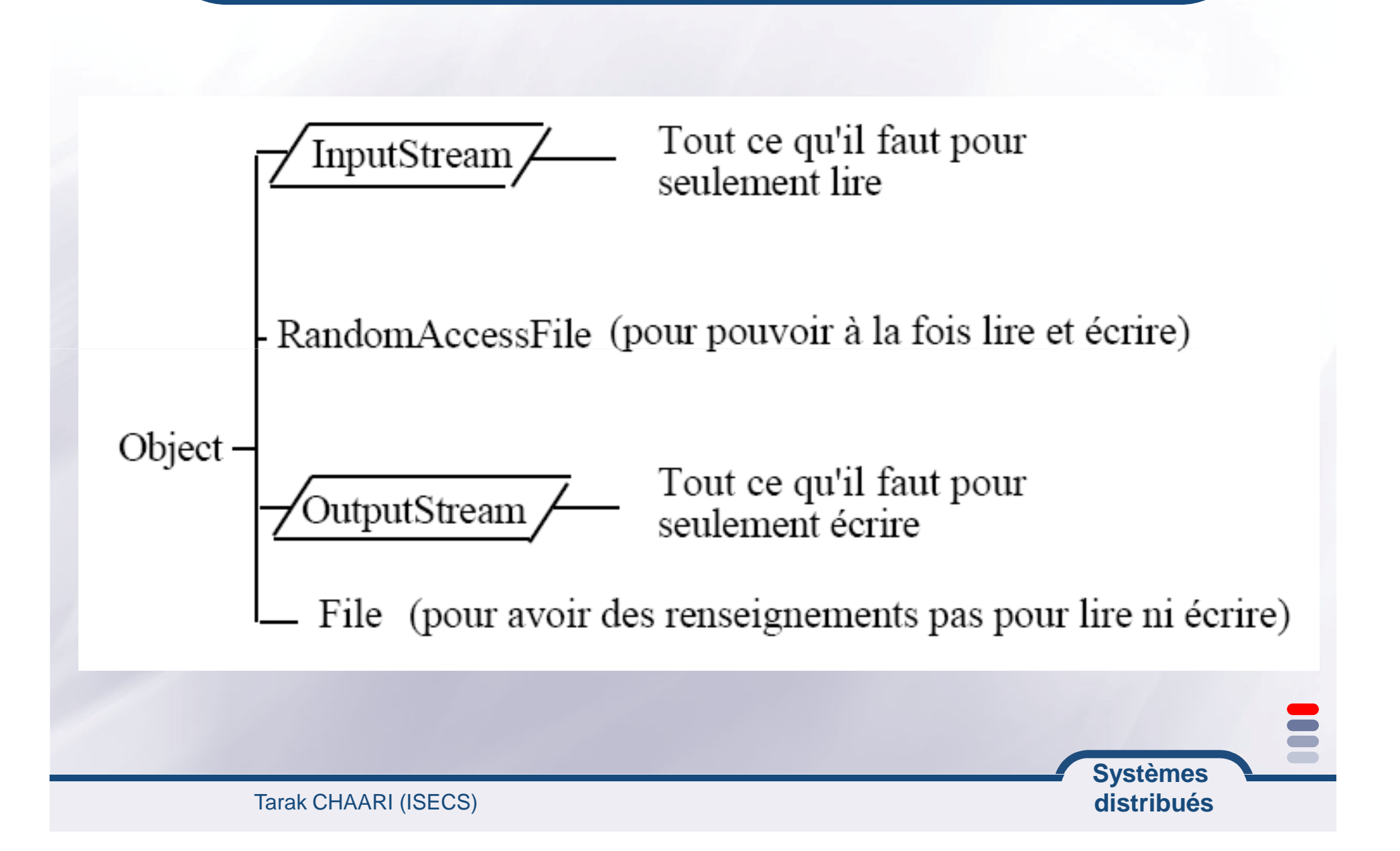

# **LES SOCKETS**

#### **Un Socket est un point de communication bidirectionnelle entre applications**

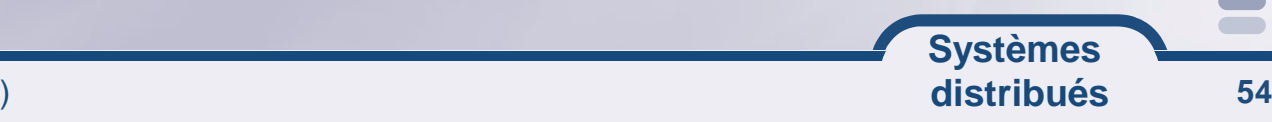

#### **introduction**

**Introduit dans Berkeley Unix 4.2 (BSD) en1981 Représentation point à point d'un flux dedonnées Un programme peutÉcrire des données Lire des données**

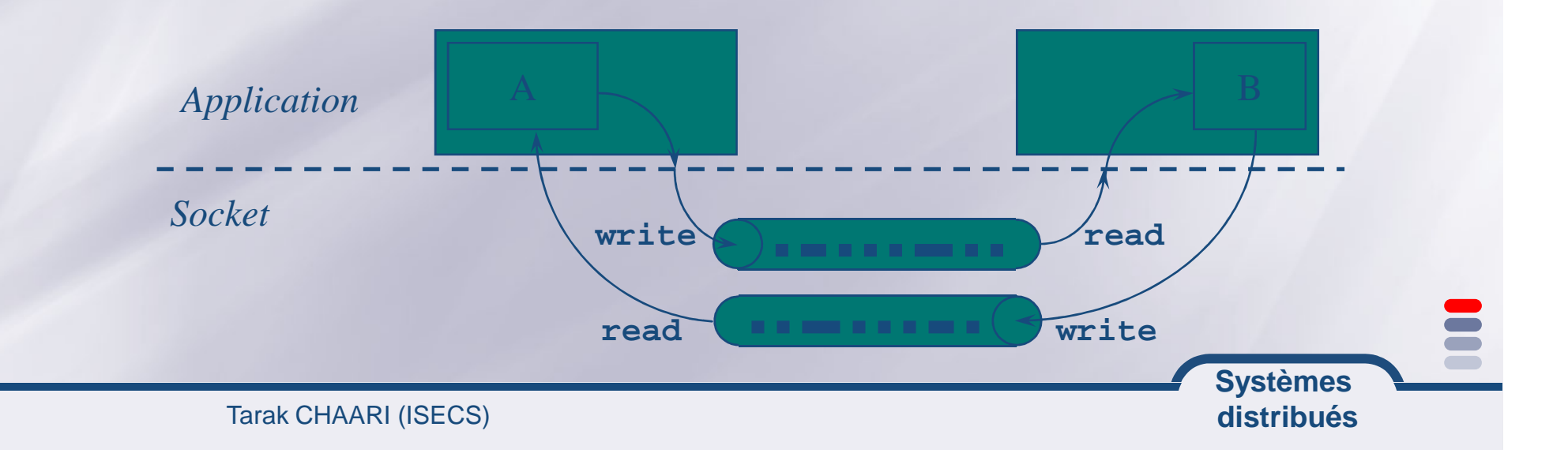

**Un Socket est un point de communicationbidirectionnelle entre applications**

**Un socket est associé à un port de pour différencier les communicationapplications réseau sur une même machine**

**L'API java fourni un package java.net pourl'utilisation des packages**

- **java.net.Socket pour l'implémentation coté client**
- **java.net.ServerSocket pour l'implémentation coté serveur**

**Systèmes distribués**

#### **Schéma de communication des sockets**

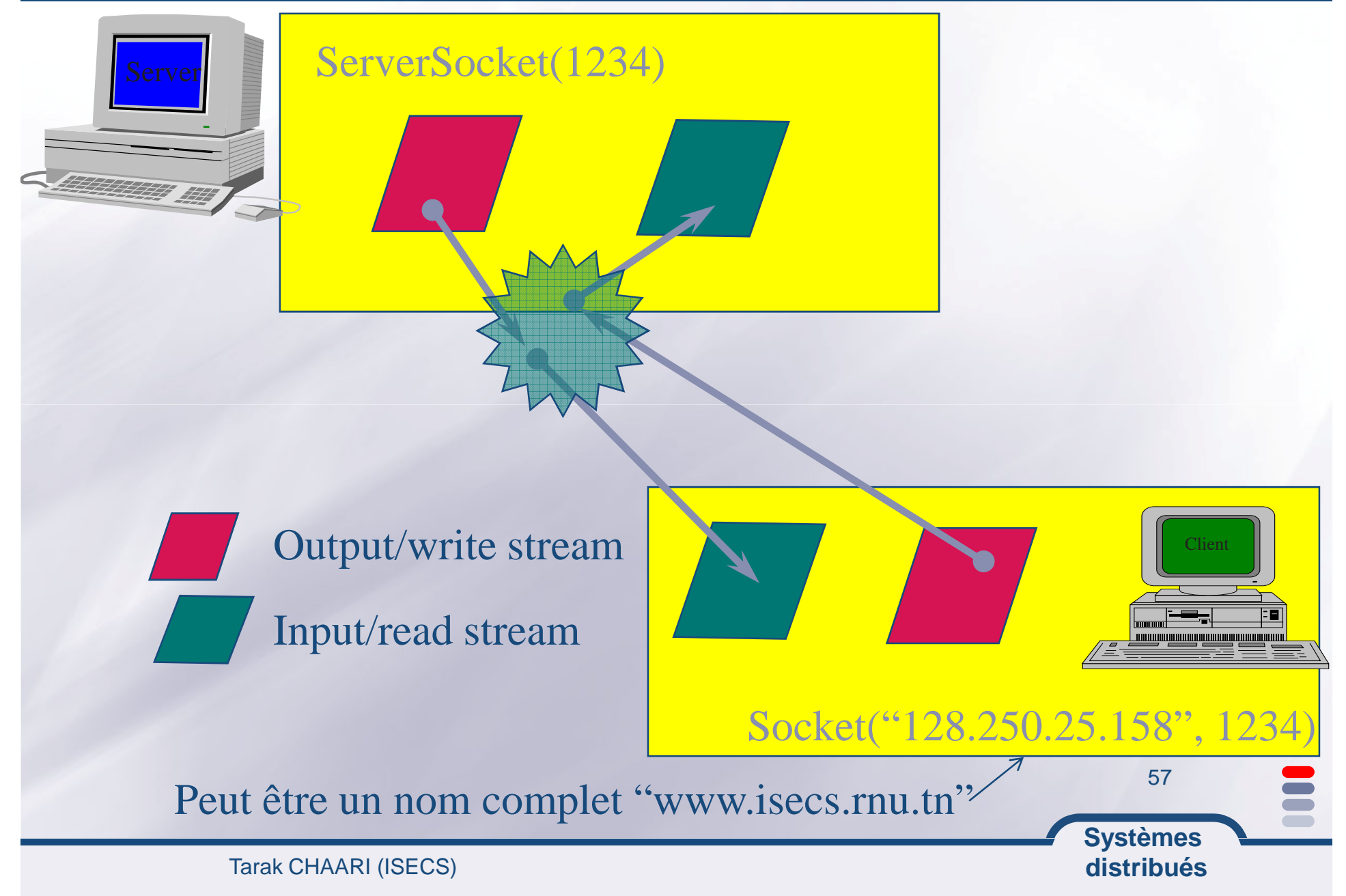

#### **Java.net.InetAddress : nommage**

- **Cette classe permet de manipuler les adresses Internet.**
- **Pour obtenir une instance de cette classe :**
- **public static InetAddress getLocalHost() throws UnknownHostExeception**

**Elle retourne un objet contenant l'adresse Internet de la machine locale.**

• **public static synchronized InetAddress getByName(String host\_name) throws UnknownHostExeception**

 **Elle retourne un objet contenant l'adressse Internet de la machinedont le nom est passé en paramètre.**

- **Les méthodes principales de cette classe sont :**
- $\bullet$ **public String getHostName ()**

**Retourne le nom de la machine dont l'adresse est stockée dans l'objet.**

 $\bullet$ **public String toString ()**

Retourne une chaîne de caractères qui liste le nom de la machine et **son adresse.**

**Exemple :**

**InetAddress adresseLocale <sup>=</sup> InetAdress.getLocalHost ();**

**InetAddress adresseServeur <sup>=</sup> InetAdress.getByName("www.google.fr");**

**System.out.println(adresse);**

**Systèmes distribués**

#### **Fonctions d'un sockets**

**4 fonctions principales: Se connecter <sup>à</sup> une machine distante Envoyer des données Recevoir des données Fermer la connexion**

**Un socket ne peut se connecter qu'à uneseule machine**

**Un socket ne peut pas être se reconnecteraprès la fermeture de connexion**

> **Systèmes distribués**

**La création d'un socket se fait à l'aide de l'un deces constructeurs**

- **public Socket(String host, int port) throwsUnknownHostException, IOException**
- **public Socket(InetAddress address, int port) throwsIOException**
- **public Socket(String host, int port, InetAddress localAddr, int localPort) throws IOException**
- **public Socket(InetAddress address, int port, InetAddresslocalAddr, int localPort) throws IOException**

**Systèmes distribués**

- **Ces constructeurs créent un objet Socket et ouvre uneconnexion réseau avec la machine distante 'host'**
- **Tous ces constructeurs lèvent une exception en casd'impossibilité de connexion**

**Pour qu'un socket puisse se connecter à une machine distante, cette dernière doit écouter lesrequêtes des clients sur le port spécifié**

**Il faut définir au minimum l'adresse de la machine distante et son port d'écoute pour pouvoir se connecter**

**On peut utiliser les constructeurs pourdéterminer les ports d'écoute d'une machine**

> **Systèmes distribués**

#### **Exercice**

**Ecrire un programme Java qui affiche sur l'écran les ports d'écoute d'une machine distante donnée(en ligne de commandes)**

**Rappel: les ports TCP d'une machine peuvent allerde <sup>0</sup> <sup>à</sup> <sup>65535</sup>**

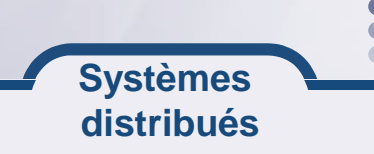

**Les données sont envoyées et reçues à travers lesflux d'entrée/sortie**

**public InputStream getInputStream() throws IOExceptionpublic OutputStream getOutputStream() throws IOException**

**Il y <sup>a</sup> aussi une méthode qui permet de fermer leflux d'envoi et de réception de données**

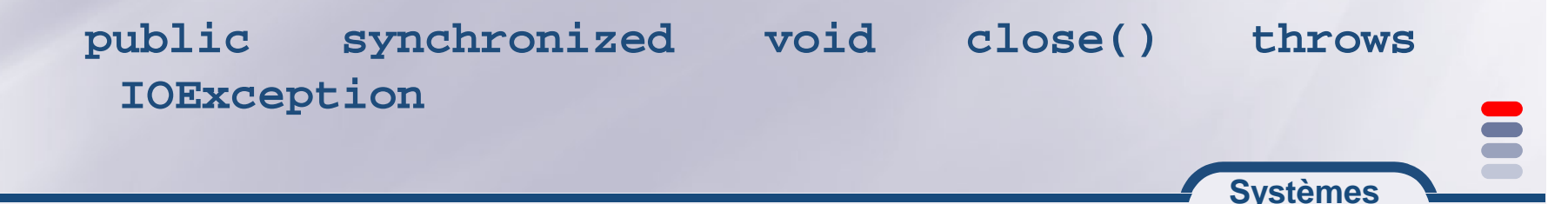

**distribués**

#### **Réception de données**

**La méthode getInputStream() permet d'obtenir leflux d'entrée pour la réception des données**

**On peut utiliser les méthodes classiques deInpuStream pour récupérer les données entrantes**

**Généralement, on utilise les décorateurs pour faciliter la manipulation des données reçues**

```
DataInputStream input;try {input = new DataInputStream(mySocket.getInputStream());String textFromServer = input.readLine();
      System.out.println(textFromServer);}catch (IOException e) {System.out.println(e);}
```
**Systèmes distribués**

```
Ce programme permet de se connecter à un serveur qui fourni le temps sur le port TCP 13try {Socket s = new Socket("metalab.unc.edu", 13);InputStream in = s.getInputStream();InputStreamReader isr = new Systèmes InputStreamReader(in);BufferedReader br = new BufferedReader(isr);String theTime = br.readLine();System.out.println(theTime);}catch (IOException e) {return (new Date()).toString();}
```
**distribués**

#### **Envoi de données**

**La méthode getOutputStream() permet d'obtenir leflux de sortie pour l'envoi des données**

**On peut utiliser les méthodes classiques de OutputStream pour envoyer des données à traversles sockets**

#### **Généralement, on utilise les décorateurs pourfaciliter l'envoi de données**

PrintStream output;

try {

}

output = new PrintStream(mySocket.getOutputStream());output.print("Coucou serveur, je suis le client  $\circ$ ");

catch (IOException e) {System.out.println(e);}

**Systèmes distribués**

## **Exercice**

## **Ecrire un programme java qui affiche le contenu d'unepage web distante en utilisant son URL**

#### **Quelques indications**

- **Instanciation de l'url: URL <sup>u</sup> <sup>=</sup> new URL(args[i]);**
- **u.getPort() pour récupérer le port TCP**
- **u.getProtocol() pour récupérer le protocole de l'url (on accepte que http)**
- **u.getHost() pour récupérer l'hôte distant**
- **u.getFile() pour récupérer le nom de la page demandée**

**Systèmes** 

#### **Requête HTTP**

- **"GET " <sup>+</sup> u.getFile() <sup>+</sup> " HTTP/1.0\r\n"**
- **"Accept: text/plain, text/html, text/\*\r\n"**

**"\r\n"**

**distribués 67**Tarak CHAARI (ISECS)

#### **Quelques autres méthodes des Sockets**

#### **Informations générales sur la connexion :**

**public InetAddress getInetAddress() public InetAddress getLocalAddress() public int getPort() public int getLocalPort()**

#### **La méthode usuelle toString() :public String toString()**

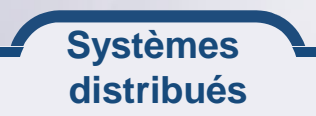

#### **La partie Serveur**

**Dans une communication client/serveur, on <sup>a</sup> le programme client qui initialise la connexion d'un coté et la partie serveur qui répond aux requettesdes clients**

**Les clients et les serveurs sont connectés par dessockets**

**Contrairement au client qui se connecte à un poste distant, le serveur attend les connections d'autrespostes pour répondre à leurs requêtes**

**Systèmes distribués** **Un socket serveur est attaché à un port particuliersur la machine locale**

**Ensuite, il écoute sur ce port pour attendre lesrequête des clients**

**Quand un serveur détecte une tentative de connexion, il lance une méthode accept(). Ceci crée automatiquement une socket entre le client etle serveur qui représente un canal decommunication entre eux**

**Systèmes distribués** **Les connexions entrantes sont mises en file d'attente jusqu'à ce que le serveur puisse lesaccepter**

**En général, la taille de la file d'attente est entre <sup>5</sup> et 50**

**Si la file d'attente est pleine, le socket serveurrefuse les connexions supplémentaires**

**Systèmes** 

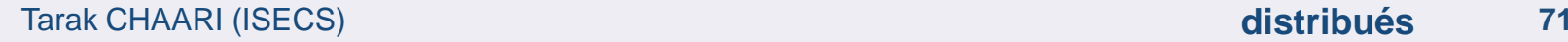

**La classe java.net.ServerSocket représente unsocket serveur**

**Un socket serveur est affecté à un port TCP dès son instanciation. Ensuite, il suffit d'appeler sa méthode accept() pour écouter les connexions entrantes**

**accept() bloque le programme serveur jusqu'à ce qu'une connexion est détectée. Dans ce cas, la méthode accept() retourne un objet socket(java.net.Socket)**

**Systèmes**
# **Instanciation**

**Il y <sup>a</sup> 3 constructeurs principaux qui permettent: l'affectation de la socket <sup>à</sup> un port TCP La longueur de la file d'attente L'adresse IP sur laquelle la socket sera affectée public ServerSocket(int port) throws IOException public ServerSocket(int port, int backlog) throws IOExceptionSystèmes public ServerSocket(int port, int backlog, InetAddress bindAddr) throws IOException Instanciation classique :**try { ServerSocket serverSocket = new ServerSocket(80);} catch (IOException e) {System.err.println(e); }

**Quand un ServerSocket est crée, il essai de <sup>s</sup>'attacher au port défini dans le constructeur**

**S'il existe un autre socket serveur qui écoute déja sur le port spécifé, l'exception java.net.BindException, (sous classe de IOException) est levée**

**Aucun processus serveur ne peut être affecté à un port déja utilisé par un autre processus serveurqu'il soit développé en java ou non.**

**Systèmes** 

### **Méthodes principales d'un server socket**

**Les méthodes principales d'un server socket sont :**

**public Socket accept() throws IOException**

**public void close() throws IOException**

**Un socket serveur ne peut plus être réinitalisé unefois qu'il est fermé**

#### **Lecture de données à l'aide d'un socket serveur**

**ServerSocket utilise la méthode accept() pour se connecter à un client**

**public Socket accept() throws IOException**

**Il <sup>n</sup>'y <sup>a</sup> pas des méthodes comme getInputStream() ou getOutputStream() pour un ServerSocket**

**accept() retourne un objet de type java.net.Socket avec lequel on peut obtenir les flux d'entrée et de sortie à l'aide des méthodesgetInputStream() et getOutputStream()**

> **Systèmes distribués 76**

### **Exemple d'un socket serveur**

```
try {ServerSocket ss = new ServerSocket(2345);Socket s = ss.accept();PrintWriter pw = new
PrintWriter(s.getOutputStream());pw.print("Hello There!
\r\n");pw.print("Really I have nothing to say…\r\n");pw.print("Goodbye now. \r\n");s.close();}catch (IOException e) {System.err.println(e);}
```
**Systèmes** 

**distribués**

**<sup>77</sup>**

#### **Un autre exemple**

```
try {
ServerSocket ss = new ServerSocket(port);while (true) {try {
Socket s = ss.accept();
PrintWriter pw = new PrintWriter(s.getOutputStream());pw.print("Hello " + s.getInetAddress() + " on port " + s.getPort() + "\r\n");
pw.print("This is " + s.getLocalAddress() + " on port " Systèmes  distribués 78
     + s.getLocalPort() + "\r\n");pw.flush();s.close();}
catch (IOException e) {}}}
catch (IOException e) { System.err.println(e); }
```
# **Techniques recommandées d'un serveur socket**

**Il est recommandé d'ajouter du multithreadingdans les serveur**

**Il faut avoir une boucle continue qui traite lesrequêtes des clients**

**Au lieu de traiter les requêtes directement, chaque socket devrait être passé à un Thread**

```
Systèmes while (true) {try {Socket s = ss. accept();
 ThreadedEchoServer tes = new ThreadedEchoServer(s) ; tes.start();}catch (IOException e) {}
```
### **Exercice**

**Réaliser deux versions d'un serveur d'echo: une sans les Thread une en utilisant les Thread**

# **Développer un client pour tester les serveursd'echo**

**Développer un serveur HTTP simple qui renvoi lecontenu du fichier demandé dans une requête Get**

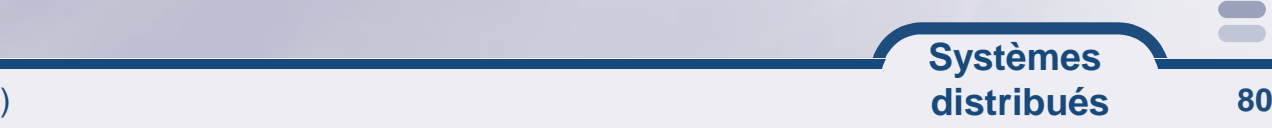

Tarak CHAARI (ISECS)

#### **Pour apprendre plus sur les sockets**

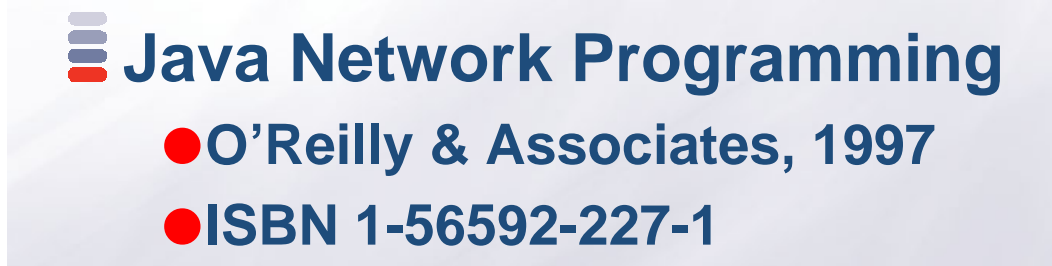

**Network Programming OWNLY Elisabe Rainy** 

**Java I/O O'Reilly & Associates, 1999ISBN 1-56592-485-1**

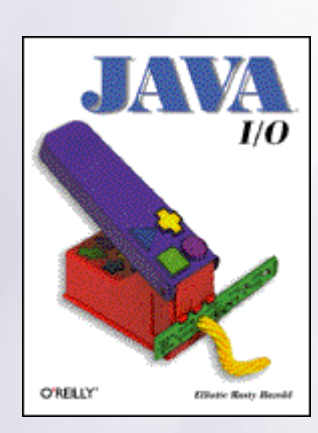

**Systèmes distribués**